# Fuzzing the Solidity Compiler

Bhargava Shastry Ethereum Foundation

@ibags

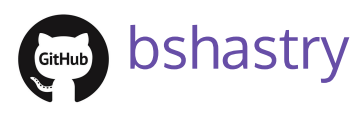

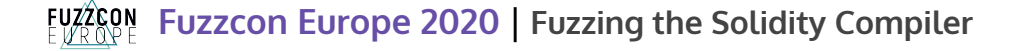

## whoami

- Security engineer, Solidity team
- Semantic testing of Solidity compiler

### Find security-critical bugs in the compiler before it is shipped

## tl;dr:

- Threat model: Incorrect code generation
- Randomly generated valid Solidity (yul) programs test compiler
- Found 10 bugs using semantic fuzzing
- Continuous fuzzing for early bug discovery

## Introduction

## Threat model

- Compiler user (programmer) is not malicious
- Bugs introduced by the optimizer

Fuzz testing in a nutshell

while not  $ctrl + c$ 

do

input=gen\_input()

runProgram(input)

#### done

## Limitation of random fuzzing

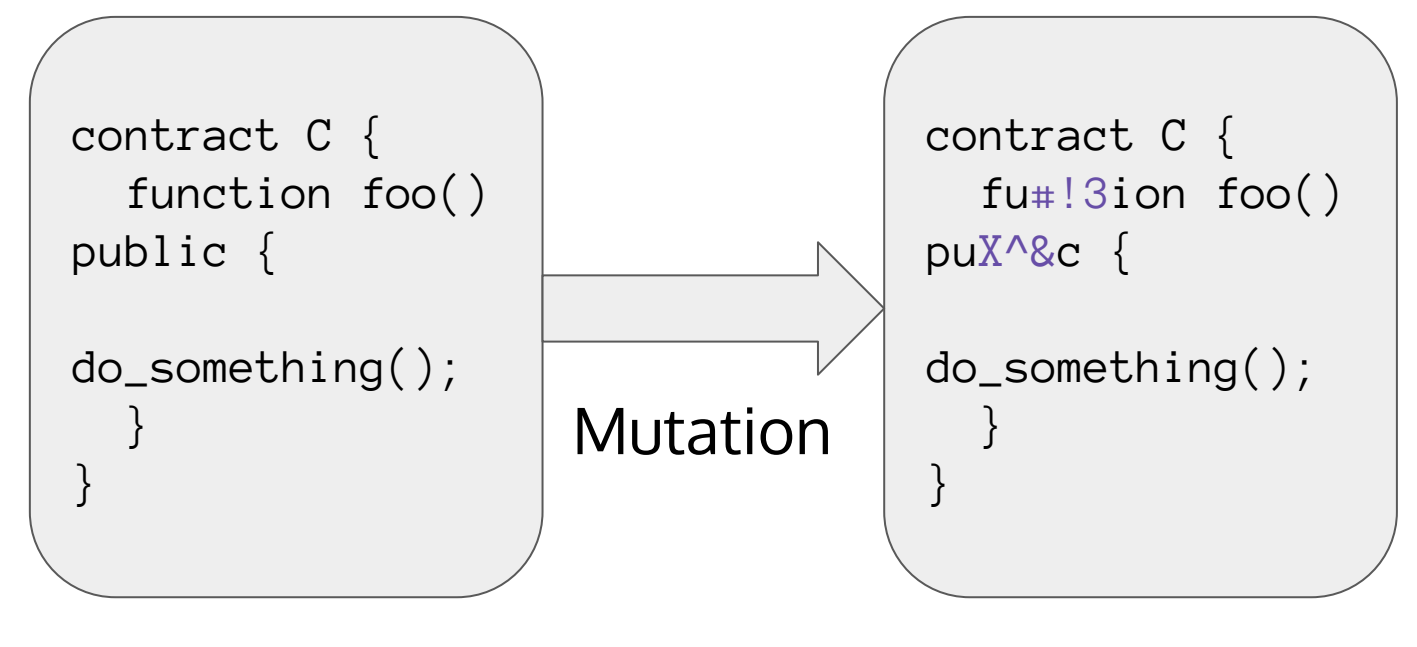

#### Accepted by parser Rejected by parser

Fuzzing a compiler requires generating valid programs...

… generating a valid program requires structure awareness

Approach

## Write a specification

#### Specification written in protobuf language

```
message Block {
   repeated Statement stmts;
}
```

```
message program {
   repeated Block blocks;
}
```
Full spec:

<https://github.com/ethereum/solidity/blob/develop/test/tools/ossfuzz/yulProto.proto>

...

## Input generation

- Input generated and mutated by libprotobuf-mutator
- Each input is a tree

blocks { stmts { ifstmt { condition { binaryOp  $\{ eq \}$  op1: varref $\{ id : 0 \}$  op2: 0} } } } } }

### Input conversion

- Converter is source-to-source translator
- Input: protobuf serialization format
- Output: yul program

## Example

blocks { stmts { ifstmt { condition { binaryOp  $\{ eq \}$  op1: varref $\{ id : 0 \}$  op2: 0} } } } } } Conversion

if  $x_0 = 0$ 

## Test program generation

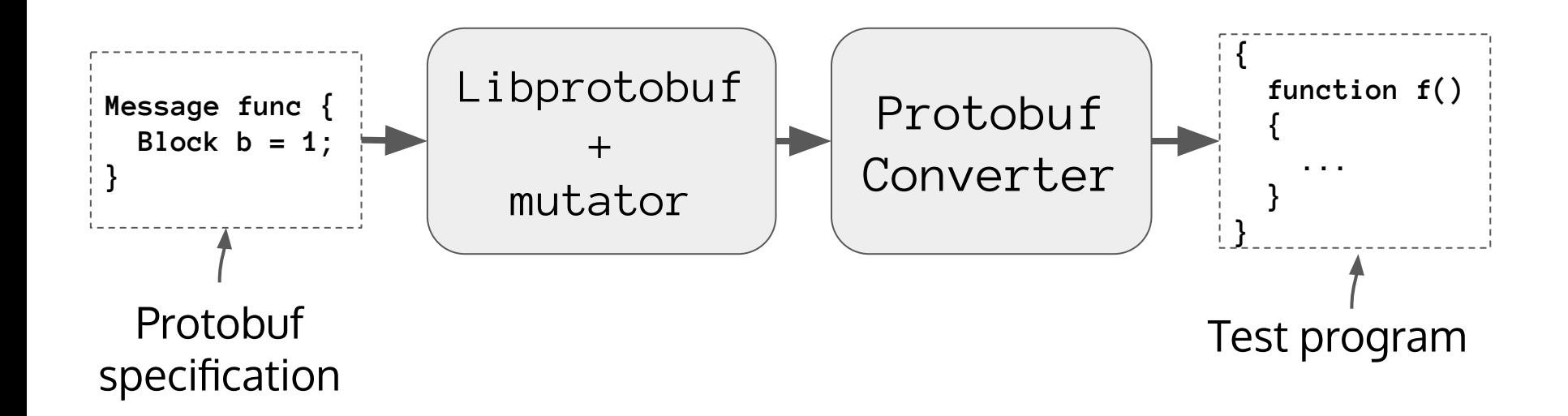

## Correctness testing requires encoding expectation somehow

## Differential fuzzing

- Track side-effects of execution
- Run program
- Run optimized program
- Compare side-effects

## Yul interpreter

- Interprets arbitrary yul program
- Outputs side-effects as a trace (string)

## Yul interpreter

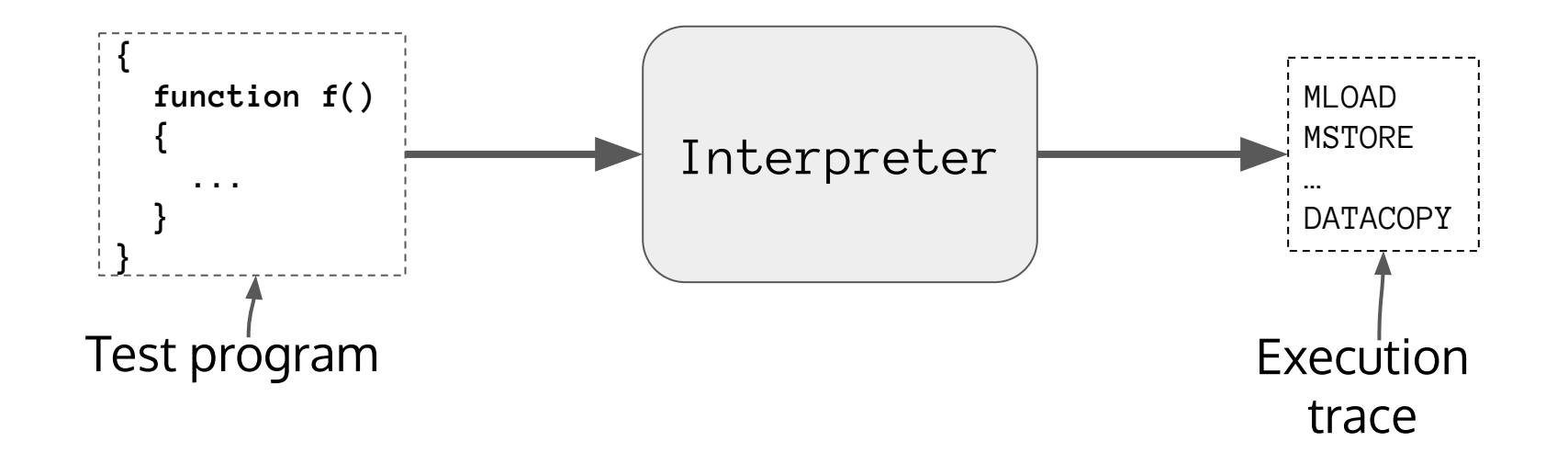

## Fuzzing Setup

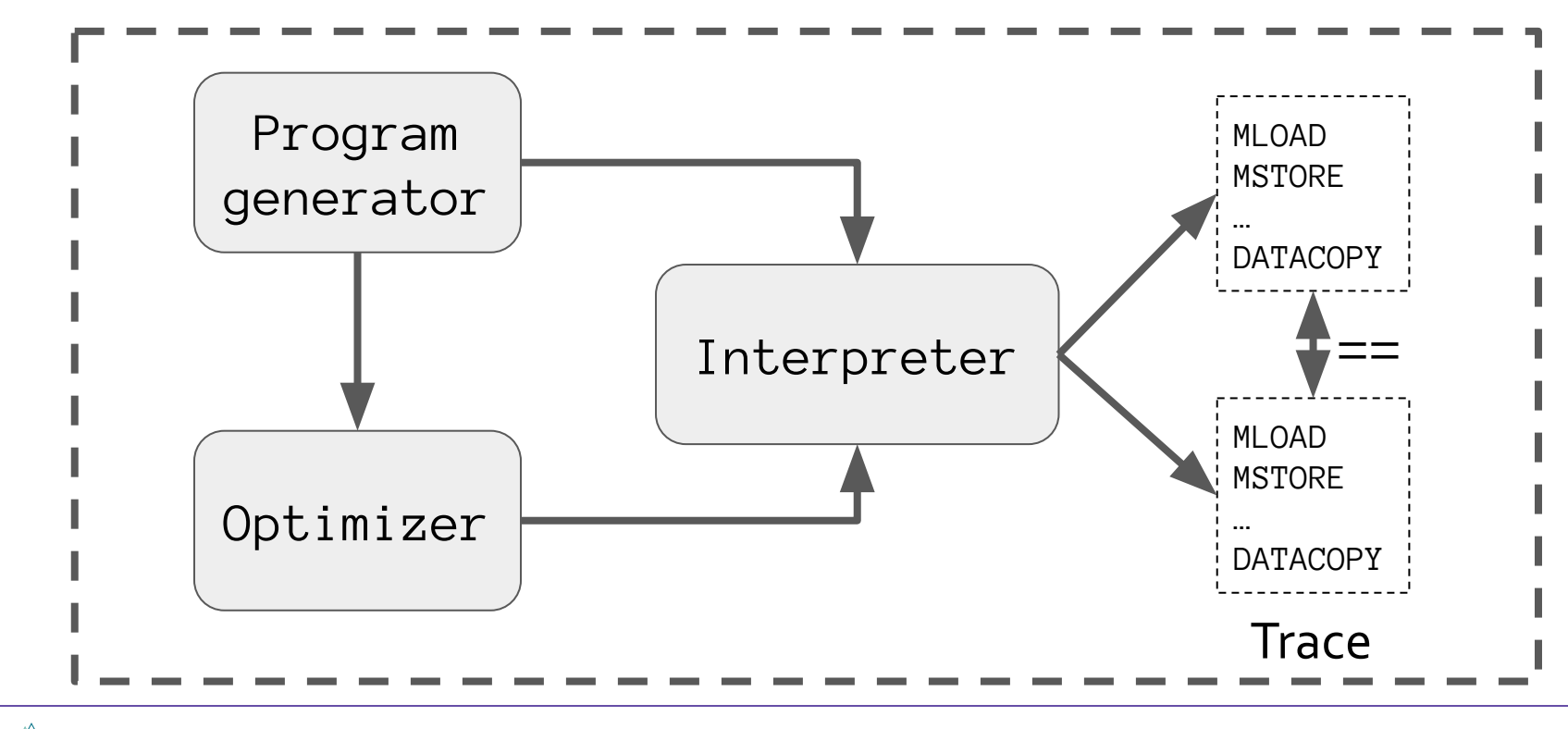

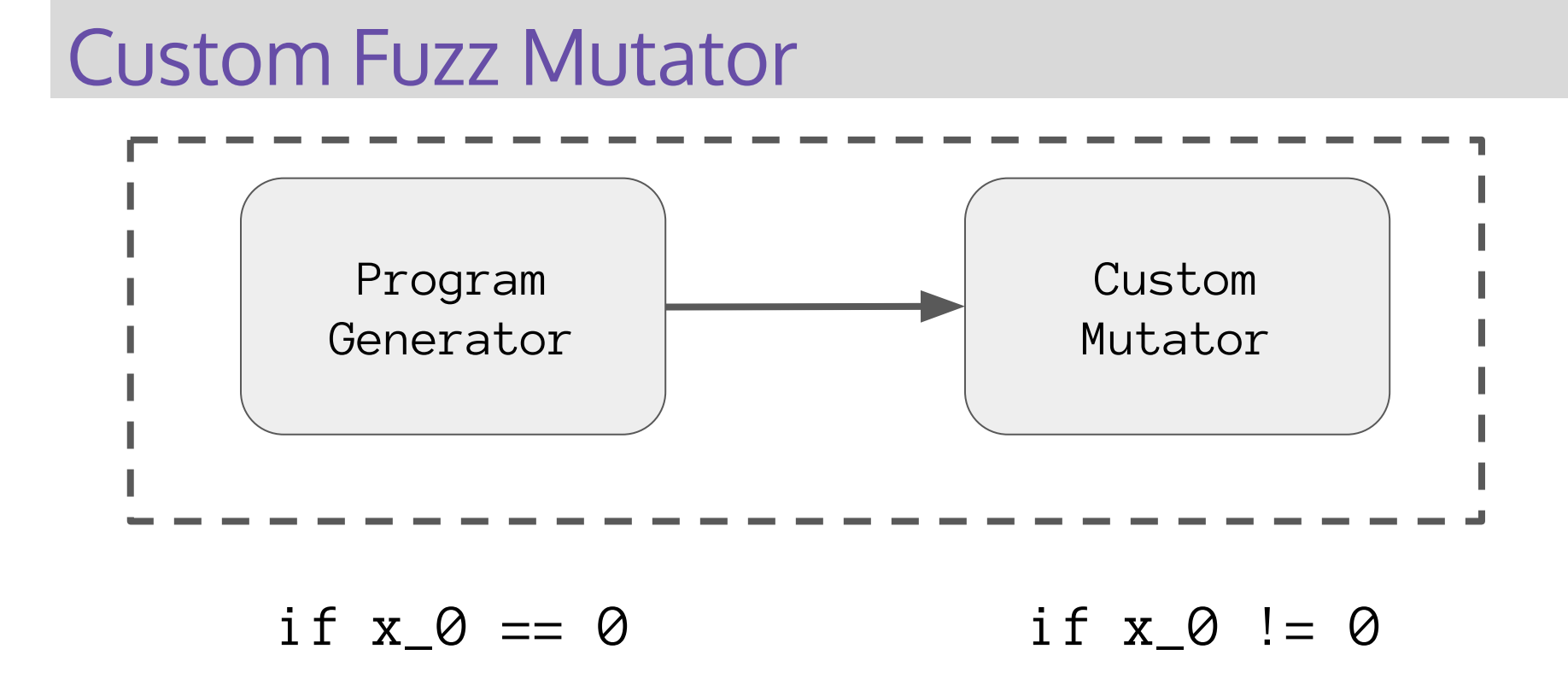

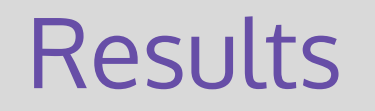

## Bugs by component

### **Bugs by component Optimizer Rule** 3 30.0% 7 Yul optimizer 70.0%

## Bugs by impact

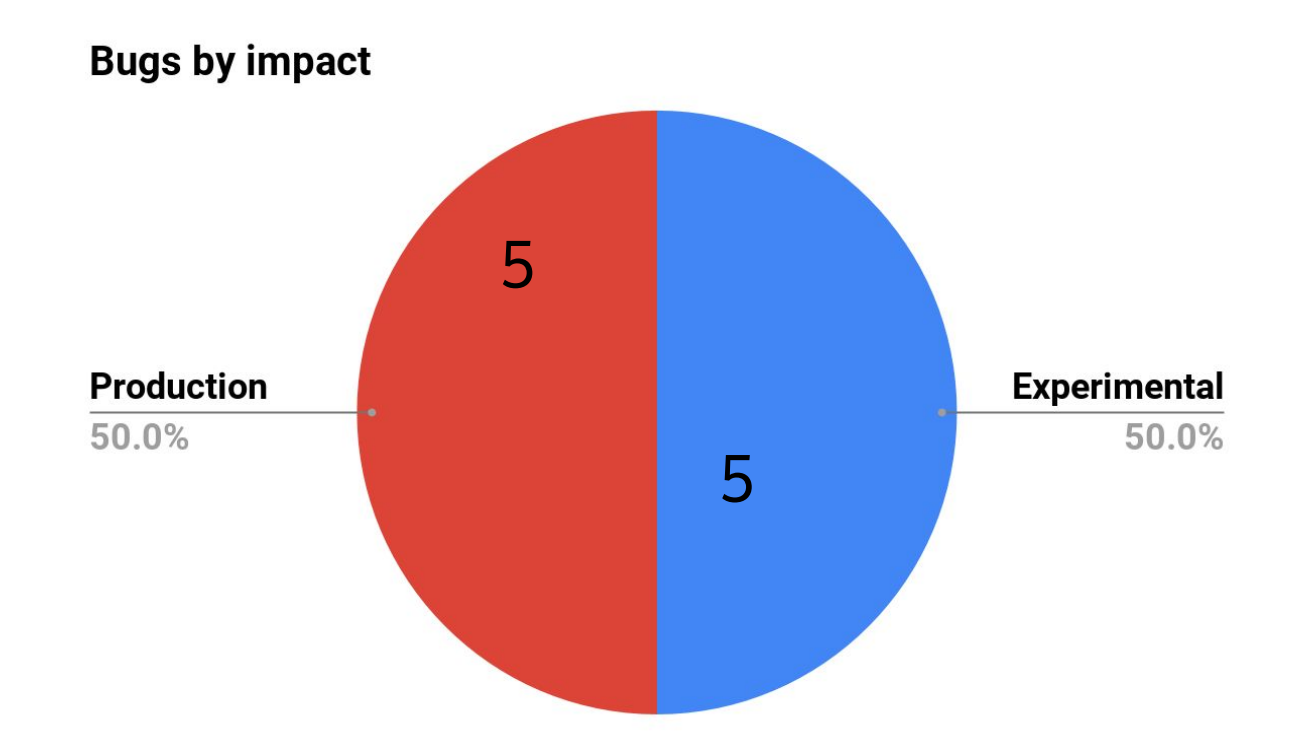

## Bugs by severity

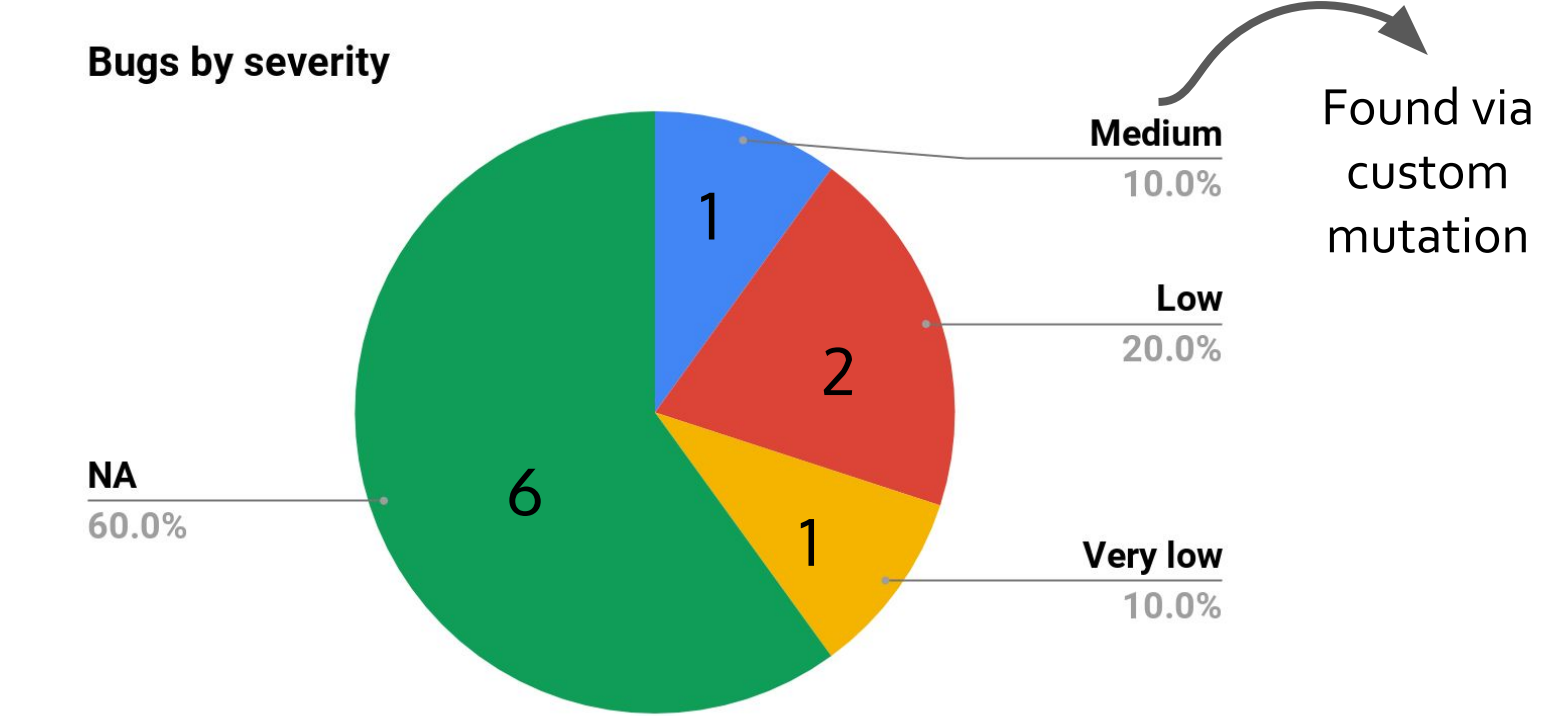

## Current work

### Antlr based custom mutator

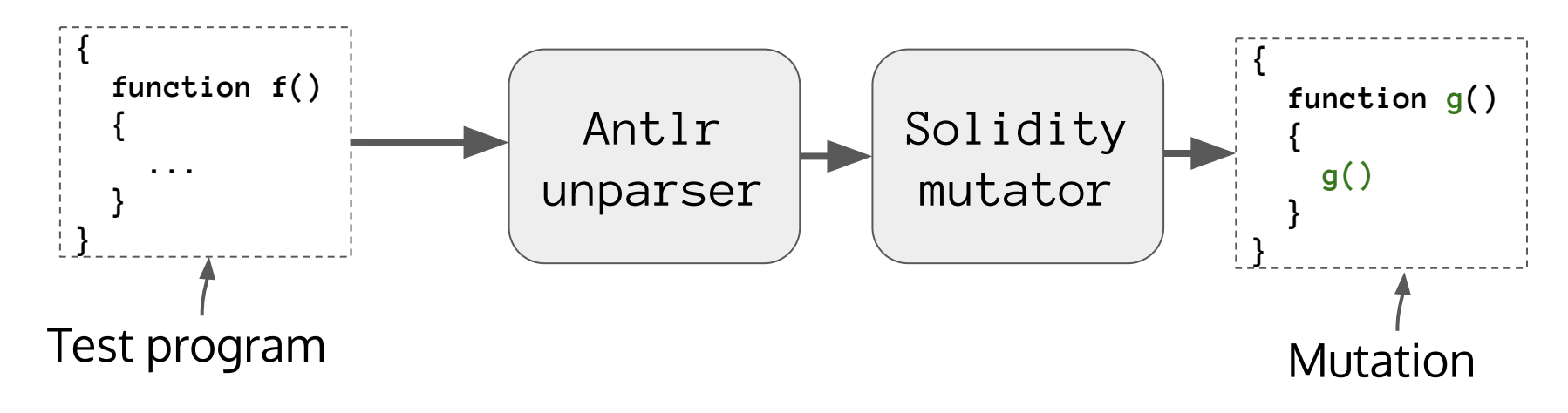

Conclusion

## **Conclusion**

- Continuous structure-aware fuzzing for early bug discovery
- Useful for testing optimizer and data en/decoding
- Decent assurance
	- Evidence that it works
	- No formal guarantees though

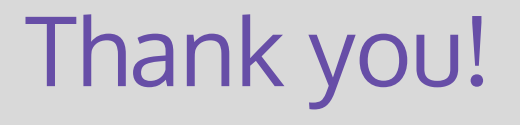

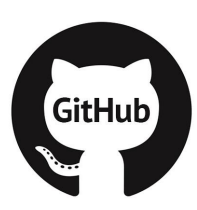

### ethereum/solidity.git

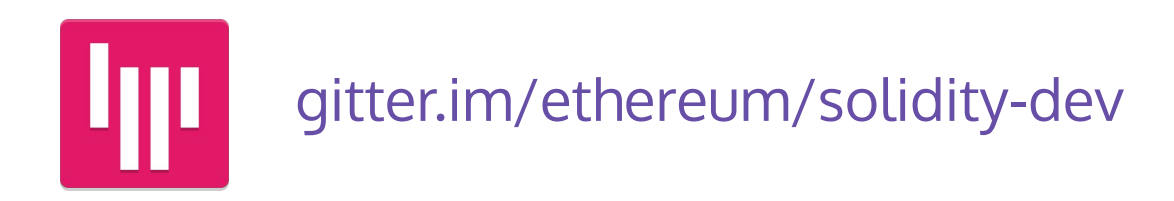

**Fuzzcon Europe 2020** | **Fuzzing the Solidity Compiler**